# The **ifvtex** package

## Heiko Oberdiek<sup>∗</sup>  $\langle$ heiko.oberdiek at googlemail.com $>$

## 2016/05/16 v1.6

#### **Abstract**

This package looks for VTEX, implements and sets the switches \ifvtex, \ifvtex⟨mode⟩, \ifvtexgex. It works with plain or LATEX formats.

## **Contents**

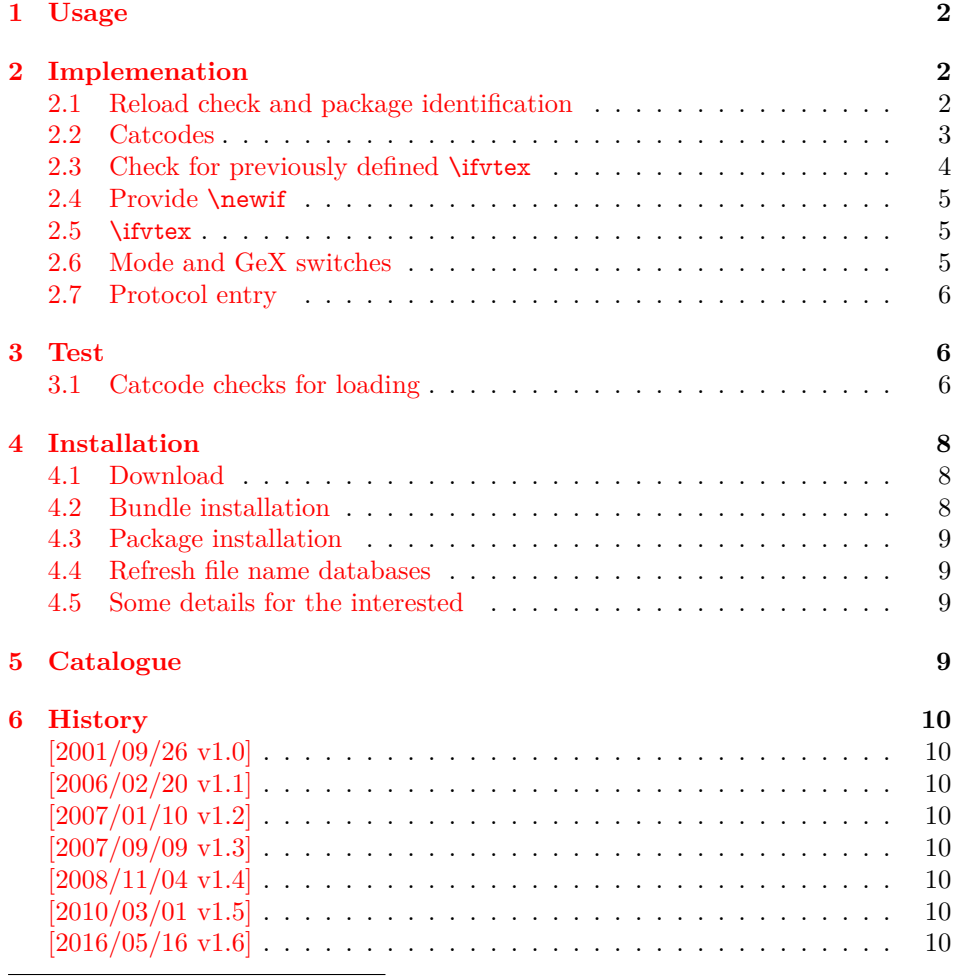

<sup>∗</sup>Please report any issues at https://github.com/ho-tex/oberdiek/issues

## <span id="page-1-0"></span>**1 Usage**

The package if vtex can be used with both plain T<sub>E</sub>X and LAT<sub>E</sub>X:

plain T<sub>E</sub>X: \input ifvtex.sty

```
\texttt{LATEX} \, \texttt{2}_{\varepsilon} \colon \texttt{\texttt{user}}
```
The package implements switches for VTEX and its different modes and interprets \VTeXversion, \OpMode, and \gexmode.

#### \ifvtex

The package provides the switch \ifvtex:

```
\ifvtex
… do things, if VTEX is running …
\else
… other TEX compiler …
\fi
```
Users of the package ifthen can use the switch as boolean:

```
\boolean{ifvtex}
```
\ifvtexdvi \ifvtexpdf \ifvtexps \ifvtexhtml

VTEX knows different output modes that can be asked by these switches.

#### \ifvtexgex

This switch shows, whether GeX is available.

## <span id="page-1-1"></span>**2 Implemenation**

## <span id="page-1-2"></span>**2.1 Reload check and package identification**

```
1 ⟨*package⟩
```
Reload check, especially if the package is not used with LAT<sub>E</sub>X. 2 \begingroup\catcode61\catcode48\catcode32=10\relax%

- 3 \catcode13=5  $\%$  ^^M
- 4 \endlinechar=13 %
- 5 \catcode35=6  $\%$  #
- 6 \catcode39=12 % '
- $7 \ \text{categorical} = 12 \%$
- 8 \catcode45=12 % -
- 
- 9 \catcode46=12 % .
- 10 \catcode58=12 % :
- 11 \catcode64=11 % @
- 12 \catcode123=1 % {
- 13 \catcode125=2 % }
- 14 \expandafter\let\expandafter\x\csname ver@ifvtex.sty\endcsname
- 15 \ifx\x\relax % plain-TeX, first loading
- 16 \else
- 17 \def\empty{}%

```
18 \ifx\x\empty % LaTeX, first loading,
```
% variable is initialized, but \ProvidesPackage not yet seen

```
20 \else
```

```
21 \expandafter\ifx\csname PackageInfo\endcsname\relax
```

```
22 \def\x#1#2{%
```

```
23 \immediate\write-1{Package #1 Info: #2.}%
```

```
24 }%
```

```
25 \qquad \text{leles}
```
- 26 \def\x#1#2{\PackageInfo{#1}{#2, stopped}}%
- $27 \overline{6}$
- 28  $\chi\{ifvtex\{]}$  The package is already loaded}%
- \aftergroup\endinput
- $30 \overline{\text{)}\ \text{ }$
- $31 \overline{\phantom{0}}$
- \endgroup%

Package identification:

```
33 \begingroup\catcode61\catcode48\catcode32=10\relax%
```

```
34 \catcode13=5 % ^^M
```

```
35 \endlinechar=13 %
```

```
36 \catcode35=6 % #
```

```
37 \catcode39=12 % '
```
- \catcode40=12 % (
- \catcode41=12 % )
- \catcode<br>44=12  $\%$  ,
- \catcode45=12 % -
- \catcode46=12 % .
- \catcode47=12 % /
- \catcode58=12 % :
- \catcode64=11 % @
- \catcode91=12 % [
- \catcode93=12 % ]
- \catcode123=1 % {
- \catcode125=2 % }

```
50 \expandafter\ifx\csname ProvidesPackage\endcsname\relax
```
- 51 \def\x#1#2#3[#4]{\endgroup
- 52 \immediate\write-1{Package: #3 #4}%
- \xdef#1{#4}%
- }%

```
55 \else
```
- 56 \def\x $\#1\#2[\#3]\{\end{group}$
- $\#2[\{\#3\}]\%$
- \ifx#1\@undefined
- \xdef#1{#3}%
- \fi
- 61  $\iint x \neq 1 \text{ relax}$
- 62  $\xdet\#1\{\#3\}\%$

```
63 \fi
```

```
64 }%
```

```
65 \fi
```
\expandafter\x\csname ver@ifvtex.sty\endcsname

```
67 \ProvidesPackage{ifvtex}%
```
[2016/05/16 v1.6 Detect VTeX and its facilities (HO)]%

### <span id="page-2-0"></span>**2.2 Catcodes**

- \begingroup\catcode61\catcode48\catcode32=10\relax%
- \catcode13=5 % ^^M
- \endlinechar=13 %
- \catcode123=1 % {
- \catcode125=2 % }
- \catcode64=11 % @
- \def\x{\endgroup
- \expandafter\edef\csname ifvtex@AtEnd\endcsname{%

```
77 \endlinechar=\the\endlinechar\relax
78 \catcode13=\the\catcode13\relax
79 \catcode32=\the\catcode32\relax
80 \catcode35=\the\catcode35\relax
81 \catcode61=\the\catcode61\relax
82 \catcode64=\the\catcode64\relax
83 \catcode123=\the\catcode123\relax
84 \catcode125=\the\catcode125\relax
85 }%
86 }%
87 \x\catcode61\catcode48\catcode32=10\relax%
88 \catcode13=5 % ^^M
89 \endlinechar=13 %
90 \catcode35=6 % #
91 \catcode64=11 % @
92 \catcode123=1 % {
93 \catcode125=2 % }
94 \def\TMP@EnsureCode#1#2{%
95 \edef\ifvtex@AtEnd{%
96 \ifvtex@AtEnd
97 \catcode#1=\the\catcode#1\relax
98 }%
99 \catcode#1=#2\relax
100 }
101 \TMP@EnsureCode{10}{12}% ^^J
102 \TMP@EnsureCode{39}{12}% '
103 \TMP@EnsureCode{44}{12}% ,
104 \TMP@EnsureCode{45}{12}% -
105 \TMP@EnsureCode{46}{12}% .
106 \TMP@EnsureCode{47}{12}% /
107 \TMP@EnsureCode{58}{12}% :
108 \TMP@EnsureCode{60}{12}% <
109 \TMP@EnsureCode{62}{12}% >
110 \TMP@EnsureCode{94}{7}% ^
111 \TMP@EnsureCode{96}{12}% \,112 \edef\ifvtex@AtEnd{\ifvtex@AtEnd\noexpand\endinput}
```
#### <span id="page-3-0"></span>**2.3 Check for previously defined \ifvtex**

```
113 \begingroup
114 \expandafter\ifx\csname ifvtex\endcsname\relax
115 \else
116 \edef\i/{\expandafter\string\csname ifvtex\endcsname}%
117 \expandafter\ifx\csname PackageError\endcsname\relax
118 \det\{x\#1\#2\%119 \text{edef}\z{\#2}\%120 \expandafter\errhelp\expandafter{\z}%
121 \errmessage{Package ifvtex Error: #1}%
122 }%
123 \text{def}\y{\uparrow\text{-}J}\%124 \newlinechar=10 %
125 \else
126 \def\x\#1\#2\%127 \PackageError{ifvtex}{#1}{#2}%
128 }%
129 \def\y{\MessageBreak}%
130 \overline{\phantom{a}} \fi
131 \x{Name clash, \i/ is already defined}{%
132 Incompatible versions of \iota / can cause problems, \iota133 therefore package loading is aborted.%
134 }%
135 \endgroup
136 \expandafter\ifvtex@AtEnd
```
 \fi% \endgroup

#### <span id="page-4-0"></span>**2.4 Provide \newif**

 \begingroup\expandafter\expandafter\expandafter\endgroup \expandafter\ifx\csname newif\endcsname\relax

#### \ifvtex@newif

- \def\ifvtex@newif#1{%
- \begingroup
- 143 \escapechar=-1 %
- \expandafter\endgroup
- \expandafter\ifvtex@@newif\string#1\@nil
- }%

#### \ifvtex@@newif

- \def\ifvtex@@newif#1#2#3\@nil{%
- \expandafter\edef\csname#3true\endcsname{%
- \let
- \expandafter\noexpand\csname if#3\endcsname
- \expandafter\noexpand\csname iftrue\endcsname
- }%
- \expandafter\edef\csname#3false\endcsname{%
- \let
- \expandafter\noexpand\csname if#3\endcsname
- \expandafter\noexpand\csname iffalse\endcsname
- }%
- \csname#3false\endcsname
- }%
- \else

#### \ifvtex@newif

 \expandafter\let\expandafter\ifvtex@newif\csname newif\endcsname 162 $\Lambda$ fi

#### <span id="page-4-1"></span>**2.5 \ifvtex**

\ifvtex Create and set the switch. \newif initializes the switch with \iffalse.

- \ifvtex@newif\ifvtex
- \begingroup\expandafter\expandafter\expandafter\endgroup
- \expandafter\ifx\csname VTeXversion\endcsname\relax
- \else
- \begingroup\expandafter\expandafter\expandafter\endgroup
- \expandafter\ifx\csname OpMode\endcsname\relax
- \else
- 170 \vtextrue
- \fi
- $172 \text{ }\mathsf{h}$

## <span id="page-4-2"></span>**2.6 Mode and GeX switches**

- \ifvtex@newif\ifvtexdvi
- \ifvtex@newif\ifvtexpdf
- \ifvtex@newif\ifvtexps
- \ifvtex@newif\ifvtexhtml
- \ifvtex@newif\ifvtexgex
- \ifvtex
- \ifcase\OpMode\relax
- \vtexdvitrue
- \or % 1
- \vtexpdftrue
- \or % 2
- \vtexpstrue
- \or % 3
- \vtexpstrue
- 187 \or\or\or\or\or\or\or % 10
- \vtexhtmltrue
- \fi
- \begingroup\expandafter\expandafter\expandafter\endgroup
- \expandafter\ifx\csname gexmode\endcsname\relax
- \else
- \ifnum\gexmode>0 %
- \vtexgextrue
- 195 \fi
- 196 \fi
- $197 \text{ h}$

### <span id="page-5-0"></span>**2.7 Protocol entry**

Log comment:

- \begingroup
- \expandafter\ifx\csname PackageInfo\endcsname\relax
- \def\x#1#2{%
- 201 \immediate\write-1{Package #1 Info: #2.}%
- }%
- \else
- \let\x\PackageInfo
- \expandafter\let\csname on@line\endcsname\empty
- \fi
- \x{ifvtex}{%
- VTeX %
- \ifvtex
- in \ifvtexdvi DVI\fi
- \ifvtexpdf PDF\fi
- \ifvtexps PS\fi
- 213  $\iint \text{UHH}$  HTML $\fi$
- 214 \space mode %
- with\ifvtexgex\else out\fi\space GeX %
- \else
- not %
- \fi
- detected%
- }%
- \endgroup
- \ifvtex@AtEnd%
- ⟨/package⟩

## <span id="page-5-1"></span>**3 Test**

### <span id="page-5-2"></span>**3.1 Catcode checks for loading**

```
224 ⟨*test1⟩
225 \catcode`\{=1 %
226 \catcode`\}=2 %
227 \catcode`\\neq=6 %
228 \catcode`\@=11 %
229 \expandafter\ifx\csname count@\endcsname\relax
230 \countdef\count@=255 %
231 \overline{\text{h}}232 \expandafter\ifx\csname @gobble\endcsname\relax
233 \long\def\@gobble#1{}%
```
 \fi \expandafter\ifx\csname @firstofone\endcsname\relax \long\def\@firstofone#1{#1}%  $237 \text{ }\Lambda$  \expandafter\ifx\csname loop\endcsname\relax \expandafter\@firstofone \else \expandafter\@gobble  $242 \overline{\phantom{0}}$  {% \def\loop#1\repeat{% 245 \def\body $\{\#1\}\%$  \iterate }% \def\iterate{% \body \let\next\iterate \else \let\next\relax  $253 \text{ }\Lambda$ fi \next }% 256 \let\repeat=\fi }% \def\RestoreCatcodes{} \count@=0 % \loop \edef\RestoreCatcodes{% \RestoreCatcodes  $263 \text{ \texttt{che}\count@=\the\texttt{catcode}\count@=\texttt{cd}$  }% \ifnum\count@<255 % \advance\count@ 1 % \repeat \def\RangeCatcodeInvalid#1#2{% \count@=#1\relax \loop 272 \catcode\count@=15 % \ifnum\count@<#2\relax 274 \advance\count@ 1 % \repeat } \def\RangeCatcodeCheck#1#2#3{% \count@=#1\relax \loop \ifnum#3=\catcode\count@ \else \errmessage{% Character \the\count@\space with wrong catcode \the\catcode\count@\space instead of \number#3% }% \fi \ifnum\count@<#2\relax 289 \advance\count@ 1 % \repeat } \def\space{ } \expandafter\ifx\csname LoadCommand\endcsname\relax \def\LoadCommand{\input ifvtex.sty\relax}%  $295 \text{ }\mathsf{\hat{n}}$ 

```
296 \def\Test{%
297 \RangeCatcodeInvalid{0}{47}%
298 \RangeCatcodeInvalid{58}{64}%
299 \RangeCatcodeInvalid{91}{96}%
300 \RangeCatcodeInvalid{123}{255}%
301 \catcode`\@=12 %
302 \catcode`\\=0 %
303 \catcode`\%=14 %
304 \LoadCommand
305 \RangeCatcodeCheck{0}{36}{15}%
306 \RangeCatcodeCheck{37}{37}{14}%
307 \RangeCatcodeCheck{38}{47}{15}%
308 \RangeCatcodeCheck{48}{57}{12}%
309 \RangeCatcodeCheck{58}{63}{15}%
310 \RangeCatcodeCheck{64}{64}{12}%
311 \RangeCatcodeCheck{65}{90}{11}%
312 \RangeCatcodeCheck{91}{91}{15}%
313 \RangeCatcodeCheck{92}{92}{0}%
314 \RangeCatcodeCheck{93}{96}{15}%
315 \RangeCatcodeCheck{97}{122}{11}%
316 \RangeCatcodeCheck{123}{255}{15}%
317 \RestoreCatcodes
318 }
319 \Test
320 \csname @@end\endcsname
321 \end
322 ⟨/test1⟩
```
## <span id="page-7-0"></span>**4 Installation**

### <span id="page-7-1"></span>**4.1 Download**

Package. This package is available on CTAN<sup>[1](#page-7-3)</sup>:

**[CTAN:macros/latex/contrib/oberdiek/ifvtex.dtx](http://ctan.org/tex-archive/macros/latex/contrib/oberdiek/ifvtex.dtx)** The source file.

**[CTAN:macros/latex/contrib/oberdiek/ifvtex.pdf](http://ctan.org/tex-archive/macros/latex/contrib/oberdiek/ifvtex.pdf)** Documentation.

**Bundle.** All the packages of the bundle 'oberdiek' are also available in a TDS compliant ZIP archive. There the packages are already unpacked and the documentation files are generated. The files and directories obey the TDS standard.

**[CTAN:install/macros/latex/contrib/oberdiek.tds.zip](http://ctan.org/tex-archive/install/macros/latex/contrib/oberdiek.tds.zip)**

*TDS* refers to the standard "A Directory Structure for T<sub>F</sub>X Files" ([CTAN:tds/](http://ctan.org/tex-archive/tds/tds.pdf) [tds.pdf](http://ctan.org/tex-archive/tds/tds.pdf)). Directories with texmf in their name are usually organized this way.

### <span id="page-7-2"></span>**4.2 Bundle installation**

**Unpacking.** Unpack the oberdiek.tds.zip in the TDS tree (also known as texmf tree) of your choice. Example (linux):

unzip oberdiek.tds.zip -d ~/texmf

**Script installation.** Check the directory TDS:scripts/oberdiek/ for scripts that need further installation steps. Package attachfile2 comes with the Perl script pdfatfi.pl that should be installed in such a way that it can be called as pdfatfi. Example (linux):

chmod +x scripts/oberdiek/pdfatfi.pl cp scripts/oberdiek/pdfatfi.pl /usr/local/bin/

<span id="page-7-3"></span><sup>1</sup><http://ctan.org/pkg/ifvtex>

#### <span id="page-8-0"></span>**4.3 Package installation**

**Unpacking.** The .dtx file is a self-extracting docstrip archive. The files are extracted by running the .dtx through plain T<sub>E</sub>X:

```
tex ifvtex.dtx
```
**TDS.** Now the different files must be moved into the different directories in your installation TDS tree (also known as texmf tree):

```
ifvtex.sty \rightarrow tex/generic/oberdiek/ifvtex.sty
\rightarrow doc/lates/oberdiek/ifvtex.pdftest/ifvtex-test1.tex \rightarrow doc/latex/oberdiek/test/ifvtex-test1.tex
if \texttt{vtext.dat} \rightarrow \texttt{source/latex/oberdiek/if \texttt{vtext.dat}}
```
If you have a docstrip.cfg that configures and enables docstrip's TDS installing feature, then some files can already be in the right place, see the documentation of docstrip.

#### <span id="page-8-1"></span>**4.4 Refresh file name databases**

If your TEX distribution (teTEX, mikTEX, …) relies on file name databases, you must refresh these. For example, teTFX users run texhash or mktexlsr.

#### <span id="page-8-2"></span>**4.5 Some details for the interested**

Unpacking with LAT<sub>E</sub>X. The .dtx chooses its action depending on the format:

plain T<sub>E</sub>X: Run docstrip and extract the files.

**LATEX:** Generate the documentation.

If you insist on using  $L^2T_FX$  for docstrip (really, docstrip does not need  $L^2T_FX$ ), then inform the autodetect routine about your intention:

```
latex \let\install=y\input{ifvtex.dtx}
```
Do not forget to quote the argument according to the demands of your shell.

Generating the documentation. You can use both the .dtx or the .drv to generate the documentation. The process can be configured by the configuration file ltxdoc.cfg. For instance, put this line into this file, if you want to have A4 as paper format:

\PassOptionsToClass{a4paper}{article}

An example follows how to generate the documentation with pdfI4T<sub>F</sub>X:

```
pdflatex ifvtex.dtx
makeindex -s gind.ist ifvtex.idx
pdflatex ifvtex.dtx
makeindex -s gind.ist ifvtex.idx
pdflatex ifvtex.dtx
```
## <span id="page-8-3"></span>**5 Catalogue**

The following XML file can be used as source for the T<sub>E</sub>X Catalogue. The elements caption and description are imported from the original XML file from the Catalogue. The name of the XML file in the Catalogue is ifvtex.xml.

```
323 ⟨*catalogue⟩
324 <?xml version='1.0' encoding='us-ascii'?>
325 <!DOCTYPE entry SYSTEM 'catalogue.dtd'>
```
- 326 <entry datestamp='\$Date\$' modifier='\$Author\$' id='ifvtex'>
- 327 <name>ifvtex</name>
- 328 <caption>Detects use of VTeX and its facilities.</caption>
- 329 <authorref id='auth:oberdiek'/>
- 330 <copyright owner='Heiko Oberdiek' year='2001,2006-2008,2010'/>
- 331 <license type='lppl1.3'/>
- 332 <version number='1.6'/> 333 <description>
- 334 The package looks for VTeX and sets the switch <tt>\ifvtex</tt>.
- 335 In the presence of VTeX, the mode switches <tt>\ifvtexdvi</tt>,
- 336 <tt>\ifvtexpdf</tt> and <tt>\ifvtexps</tt> are set;
- 337 <tt>\ifvtexgex</tt> tells you whether GeX is operating.
- 338 <p/>
- 339 The package is part of the <xref refid='oberdiek'>oberdiek</xref> bundle.
- 340 </description>
- 341 <documentation details='Package documentation'
- 342 href='ctan:/macros/latex/contrib/oberdiek/ifvtex.pdf'/>
- 343 <ctan file='true' path='/macros/latex/contrib/oberdiek/ifvtex.dtx'/>
- 344 <miktex location='oberdiek'/>
- 345 <texlive location='oberdiek'/>
- 346 <install path='/macros/latex/contrib/oberdiek/oberdiek.tds.zip'/>
- 347 </entry>
- 348 ⟨/catalogue⟩

## <span id="page-9-0"></span>**6 History**

### <span id="page-9-1"></span>**[2001/09/26 v1.0]**

• First public version.

### <span id="page-9-2"></span>**[2006/02/20 v1.1]**

- DTX framework.
- Undefined tests changed.

### <span id="page-9-3"></span>**[2007/01/10 v1.2]**

• Fix of the \ProvidesPackage description.

### <span id="page-9-4"></span>**[2007/09/09 v1.3]**

• Catcode section added.

#### <span id="page-9-5"></span>**[2008/11/04 v1.4]**

• Bug fix: Mispelled \OpMode (found by Hideo Umeki).

#### <span id="page-9-6"></span>**[2010/03/01 v1.5]**

• Compatibility with iniT<sub>E</sub>X.

### <span id="page-9-7"></span>**[2016/05/16 v1.6]**

• Documentation updates.

## **7 Index**

Numbers written in italic refer to the page where the corresponding entry is described; numbers underlined refer to the code line of the definition; plain numbers refer to the code lines where the entry is used.

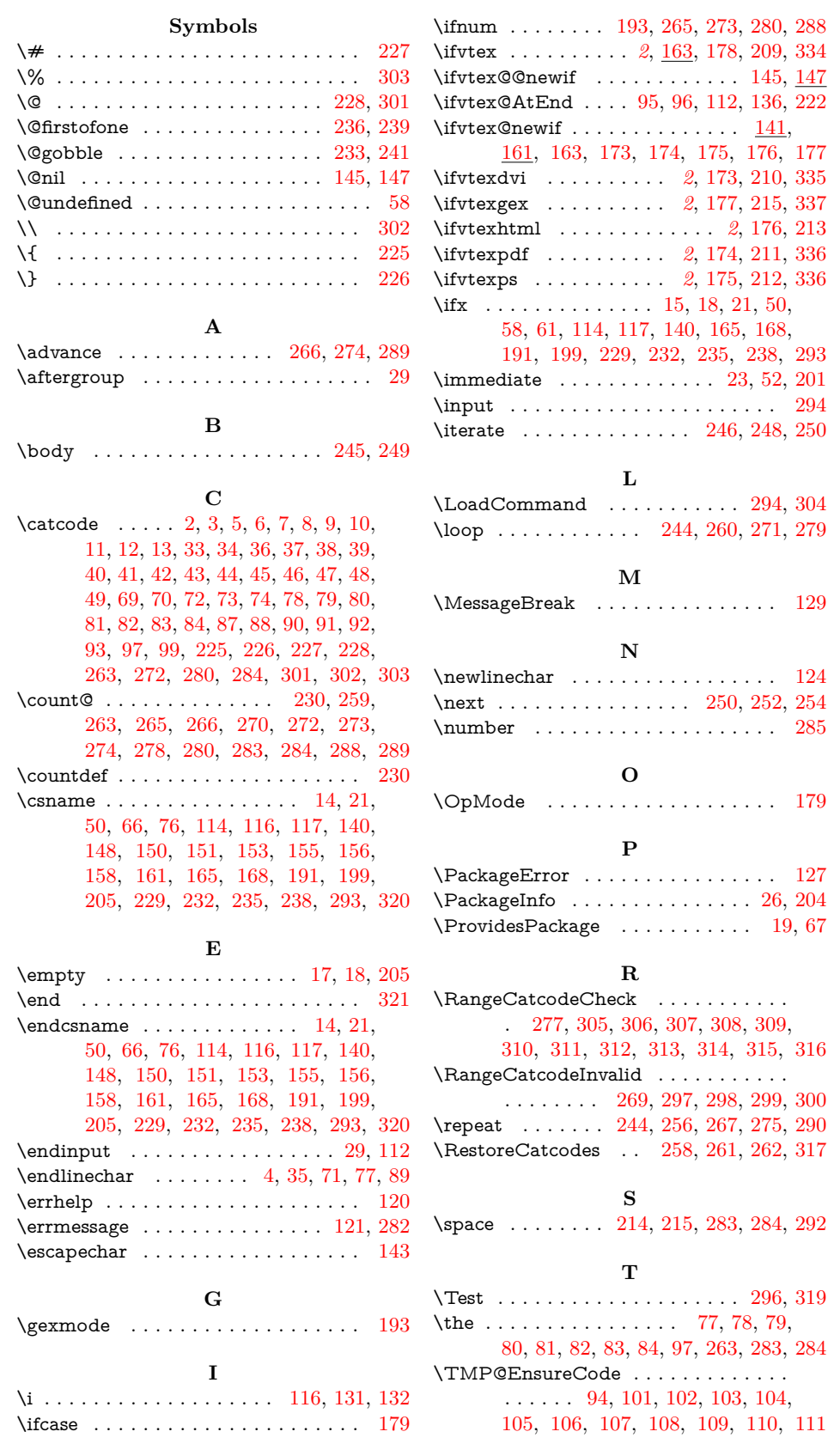

<span id="page-11-0"></span>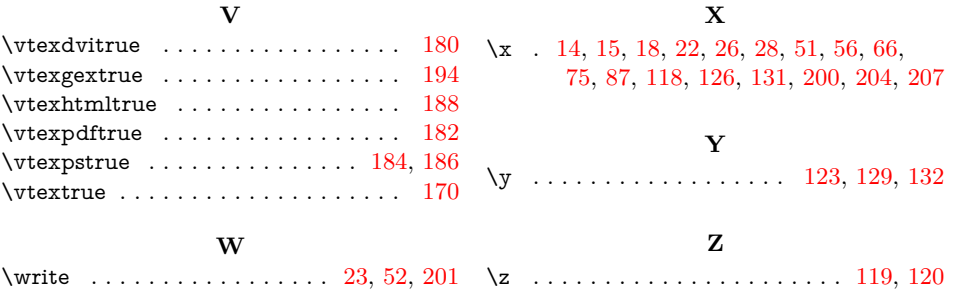